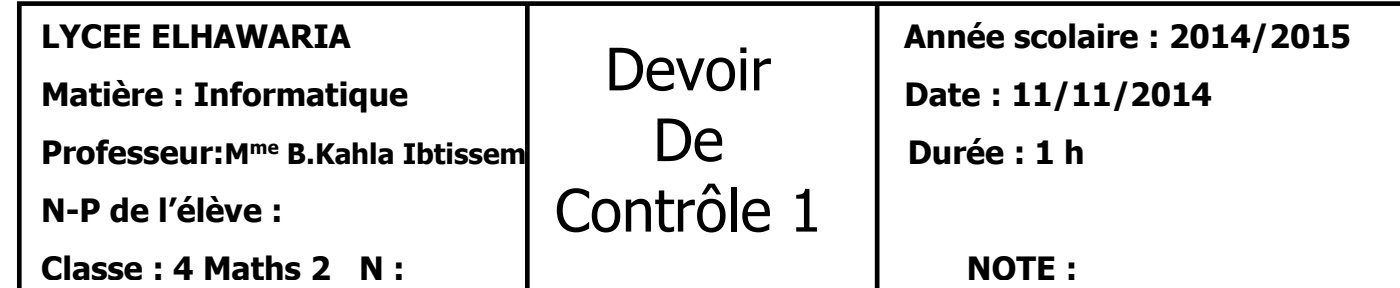

## **Exercice 1 ( 4 pts):**

a ← "Mohamed" b ←"Ali"  $c \leftarrow$  concat  $(a, b)$  $g \leftarrow ((\text{ long}(a) \leq (\text{ long}(b)) \text{ et } ((\text{ long}(a) \geq (\text{ long}(c)))$  $h \leftarrow$  non  $(g)$ d ← concat ( souschaine  $(a,1,1)$  , souschaine  $(a,6,2)$  , " . ", b )  $e \leftarrow$  concat (souschaine (d,1,4), " ", "Salah")

i ← (  $\log(d)$  < long (e) ) ou (a <> b) ) et non(g)

**A partir de la séquence d'instructions ci-dessus, dégager les valeurs des variables suivantes :**

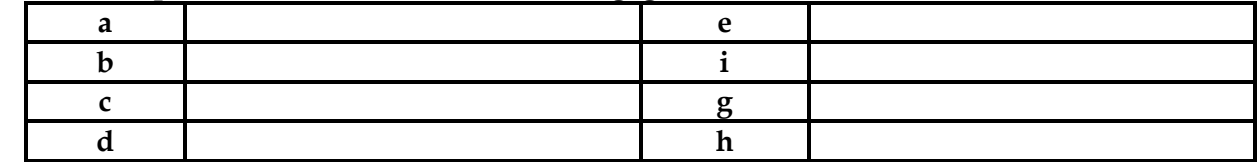

**Exercice 2 (5 pts):**

**1-Compléter le tableau suivant par les instructions Pascal permettant de réaliser les objectifs demandés :**

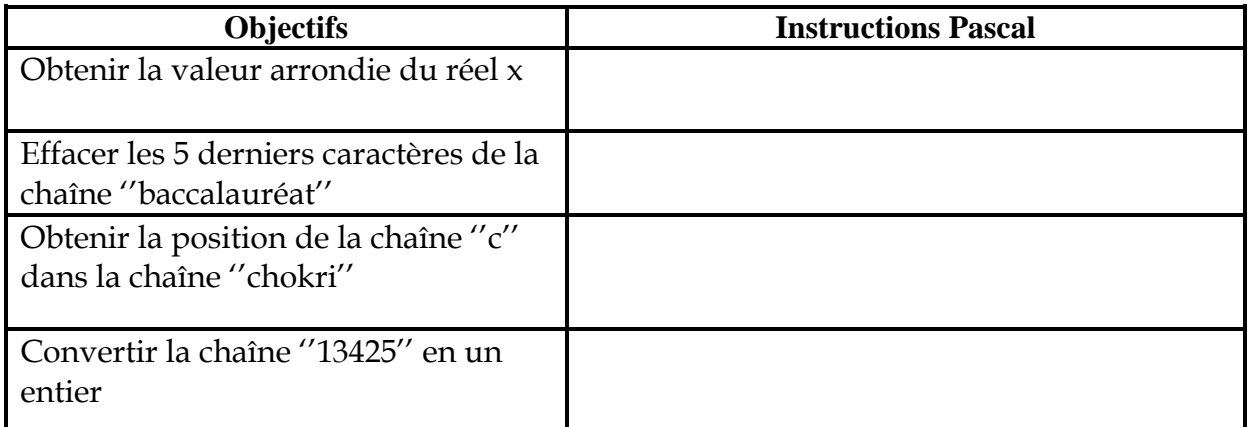

**2-Ecrire dans le tableau suivant les déclarations Pascal permettant de réaliser les objectifs suivants :**

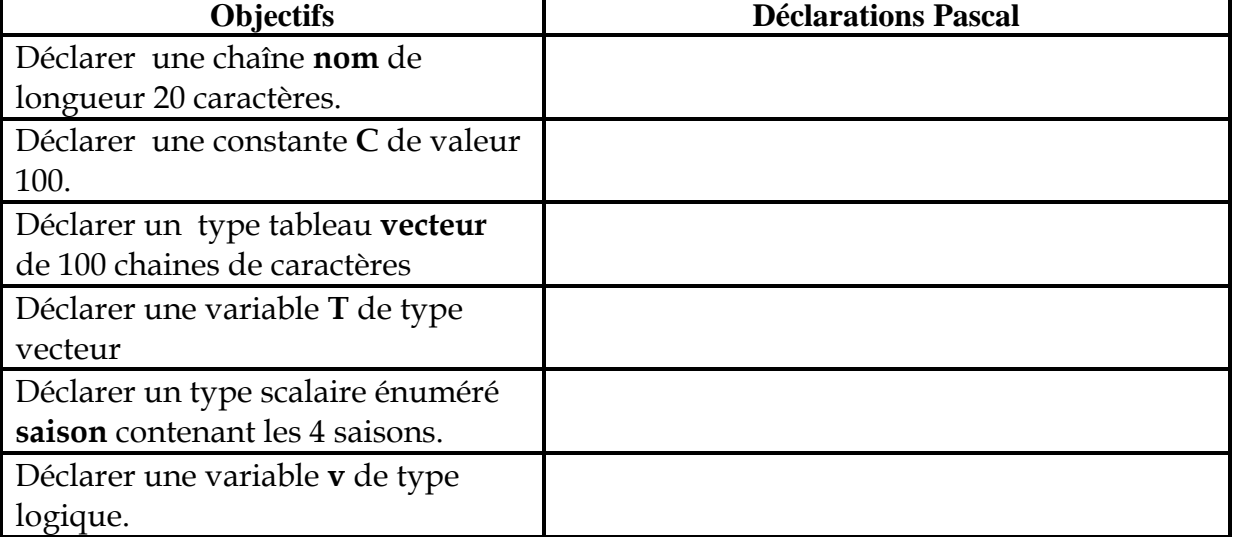

### **Exercice 3 (4.5 pts): Soit le programme en Pascal suivant :**

Program affch\_lettres Uses wcrt; var ch:strong; ch1:string[5]; begin; writeln(''donner votre chaine :''); readln(ch); ch1[1]:=majus(ch[1]);  $ch1[2] \leftarrow$ upcase(ch[2]); ch1[3]:=' ';  $x:=long(ch);$  $ch1[4]:=$ upcse $(ch[x-1])$ ch1[5]:=upcase(ch[x]);  $ch1 \leftarrow concat(ch1[1], ch1[2], ch1[3], ch1[4], ch1[5])$ ; wroteln(ch1); end

**1- Retrouver les fautes de compilation au niveau de ce programme et corrigez les. (2 pts) 2- Exécuter manuellement ce programme pour ch=''Danger public'' (avec explication) (1 pt)**

**……………………………………………………………………………………………………………………**

**…………………………………………………………………………………………………………………… …………………………………………………………………………………………………………………… …………………………………………………………………………………………………………………… 3- Quel est le rôle de ce programme ? (1.5 pts) …………………………………………………………………………………………………………………… ……………………………………………………………………………………………………………………**

## **Exercice 4 (6.5 pts):**

**Réponses de l'exercice 4 : (N.B : Titrez vos réponses)**

Etablir l'analyse et l'algorithme du programme **INSERTION** qui pour deux entiers N1 et N2 (N1 supposé formé de trois chiffres et N2 supposé formé de deux chiffres), insère N2 dans N1 comme suit : le premier chiffre de N2 sera placé entre le premier et le deuxième chiffre de N1 et le deuxième chiffre de N2 sera placé entre le deuxième et le troisième chiffre de N1. **Exemple :** si N1=125 et N2=87 alors le résultat sera 18275

*GOOD LUCK* 

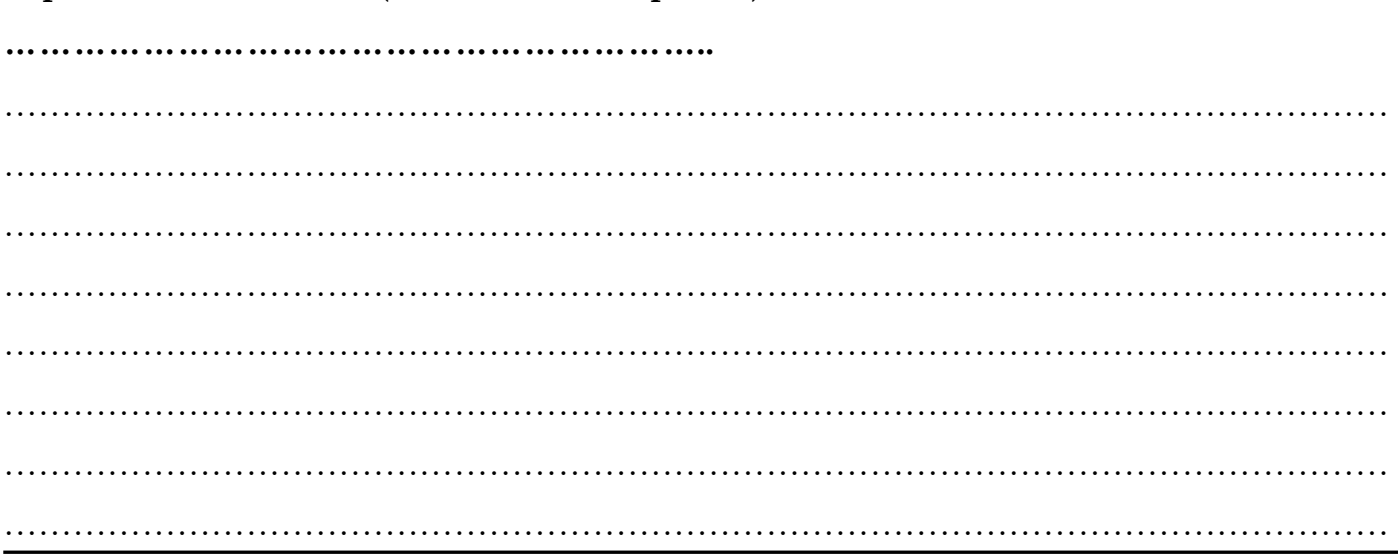

 $\ddotsc$  $\ddotsc$ . . . . . . . de la . . . . . . . . . . . . . . . . . . . . . . . .

#### 

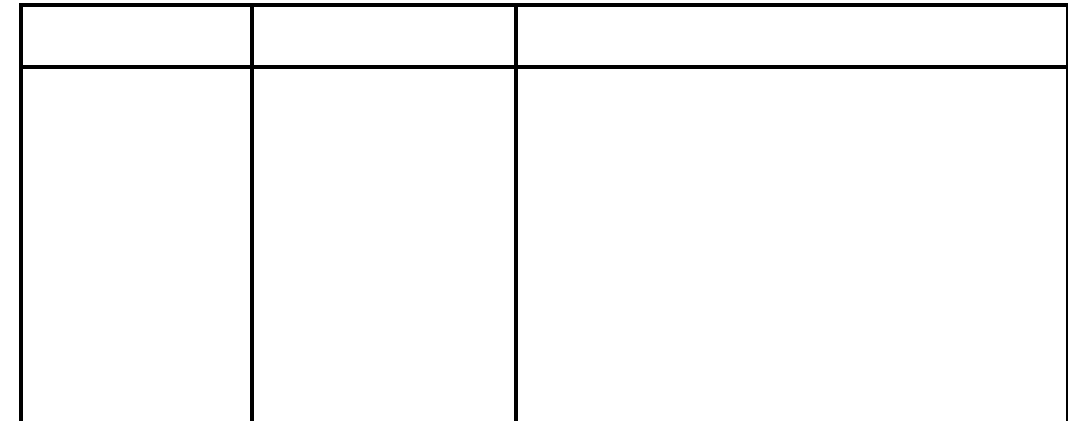

# Algorithme

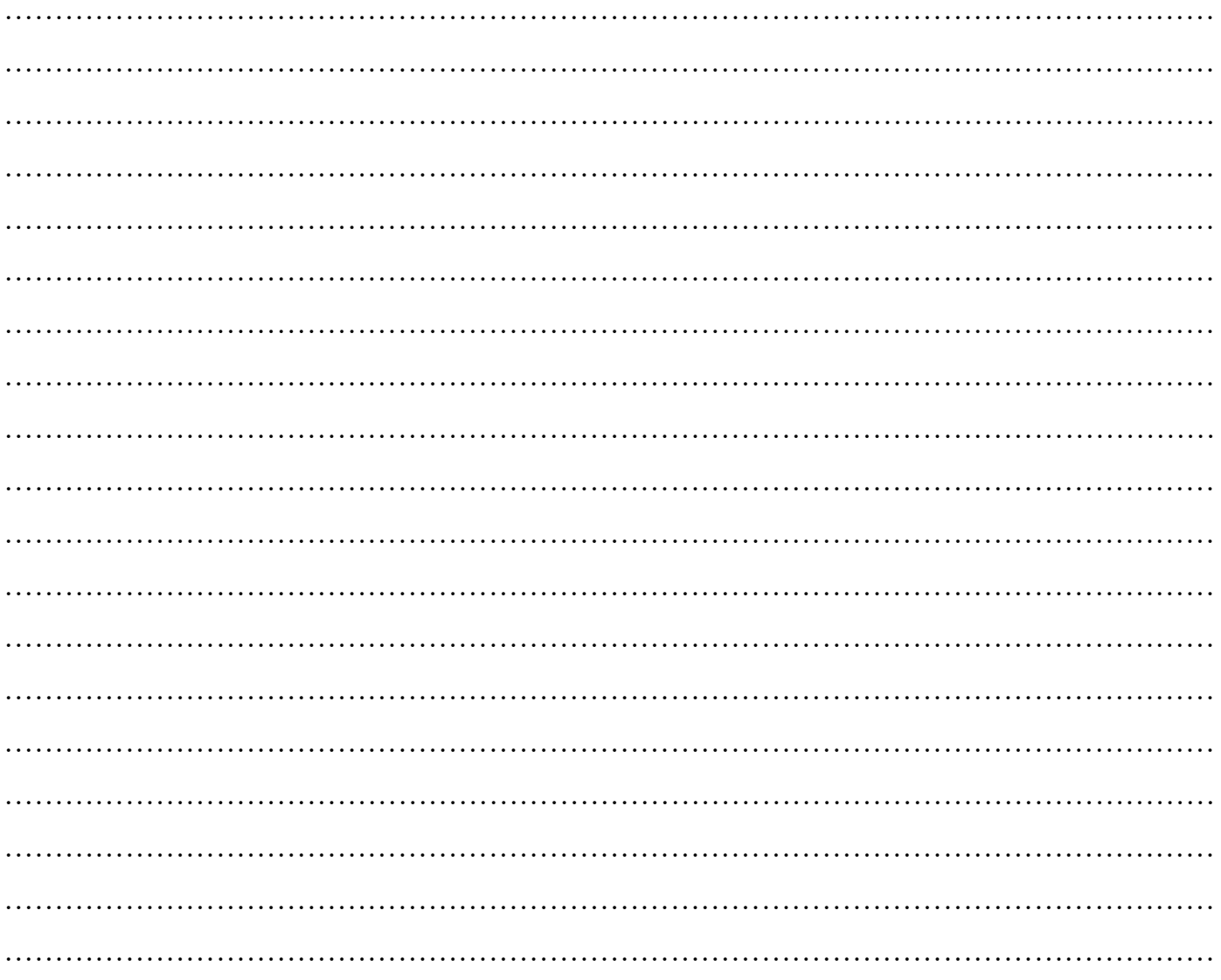